## **Übung 3: Binärer Suchbaum**

Abgabetermin: 10.04.2018

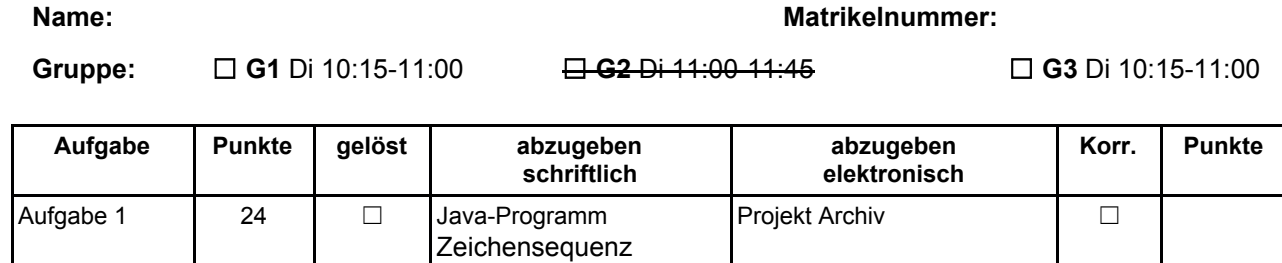

## **Aufgabe 1: Binärer Suchbaum für sortierte Menge von Zeichen (24 Punkte)**

Implementieren Sie eine sortierte Menge für Zeichen (char) in der Klasse *BinaryTreeSet*. Die Schnittstelle ist durch die abstrakte Klasse *Set* gegeben. (Details JavaDoc des Vorgabe Projekts.)

Implementieren Sie die mit **TODO** markierten Funktionen in der Skeleton-Klassen BinaryTreeSet.java.

Die Methoden *add*, *contains*, *remove* und *size* sind wie in der Vorlesung besprochen zu implementieren. Des Weiteren enthält die Klasse *BinaryTreeSet* die Methoden *height()*, *width()* und *treeString()* die nicht in der Schnittstelle der *Set* Klasse definiert sind. Diese Methoden modellieren spezielle Binärbaum Operationen.

Die Methode *height()* berechnet die Höhe (siehe Vorlesung) des Binärbaums. Die Methode *width()* berechnet die maximale Breite aller **Level** im Binärbaum. Die Method *treeString()* gibt eine String Repräsentation des Binärbaums zurück.

## **Beispiel Baum:**

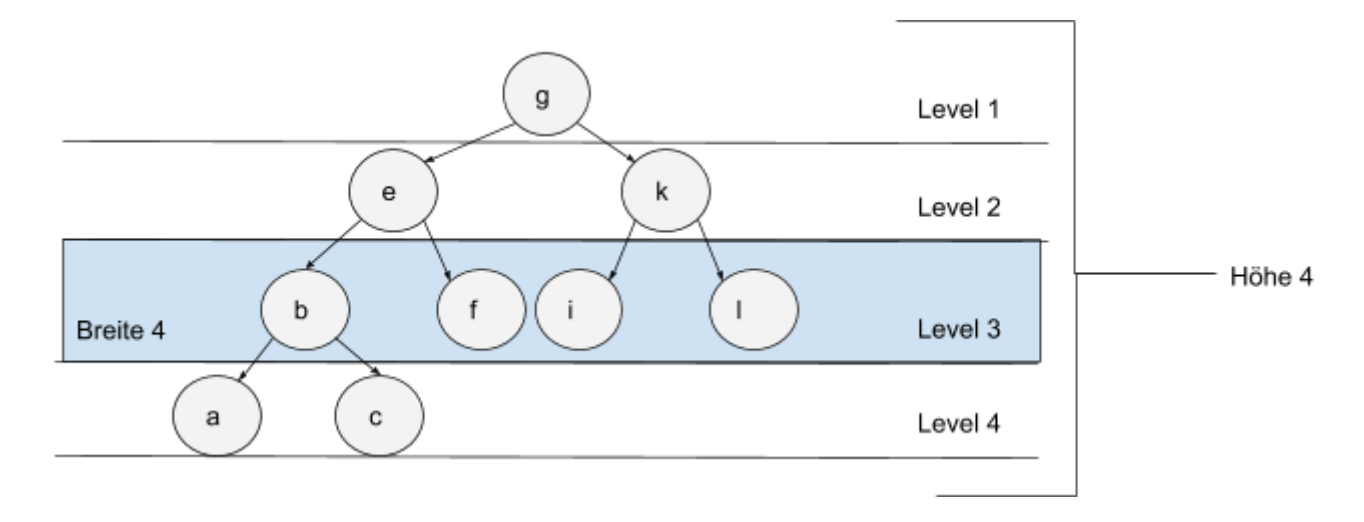

Die Method **treeString()** baut mit Hilfe eines *StringBuilder*s (JDK Klasse) eine einfache String Repräsentation des Binärbaums auf, die auf der Kommandozeile ausgegeben werden kann. Für obigen Binärbaum würde **treeString()** folgendes Ergebnis liefern.

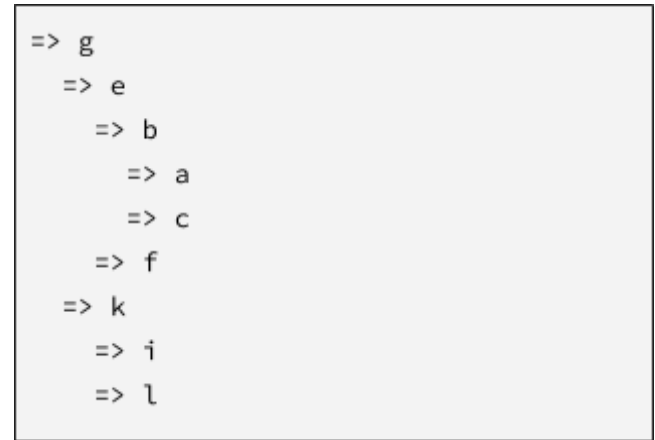

## **Implementierungshinweise:**

- Verwenden Sie das Vorgabeprojekt **PI2\_UE03.zip**.
- Fügen Sie Ihre Implementierung in den mit **TODO** markierten Teilen der Klasse *BinaryTreeSet* ein.
- Ändern sie **keine public Interfaces** vorgegebener Skeleton Klassen (mit Ausnahme der Sichtbarkeiten).
- Halten Sie sich an die **Codierungsrichtlinien** auf der Kurs Website.
- Beachten Sie bei remove() die Implementierung die in der Vorlesung besprochen wurde. (Der nächstgrößerer Knoten rückt nach.)
- In der Klasse *BinaryTreeSet* können sie gegebenenfalls die Klasse *LinkedListQueue* aus dem Vorgabe Projekt verwenden um Operationen auf dem Baum zu modellieren (wenn es Sinn macht).
- Für das Testen der Klasse *BinaryTreeSet* können sie auf die Klasse *InOrderTreeIterator* zurückgreifen, der die Elemente des Binärbaums in In-Order Traversierungs-Reihenfolge zurück gibt.

Abzugeben ist: Projekt Archiv, Ausgabe Printing des Beispiel Baums (TreeSetMain.java).